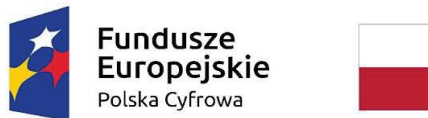

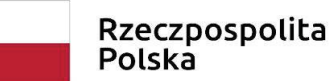

Unia Europejska Europejski Fundusz<br>Europejski Fundusz<br>Rozwoju Regionalnego

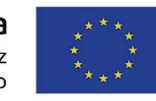

ZP/271/10/22

*Załącznik nr 4 do SWZ*

**opis przedmiotu zamówenia**

Zakup i dostawa sprzętu komputerowego w ramach programu "Wsparcie dzieci i wnuków byłych pracowników PGR - Granty PPGR"

Tabela nr. 1

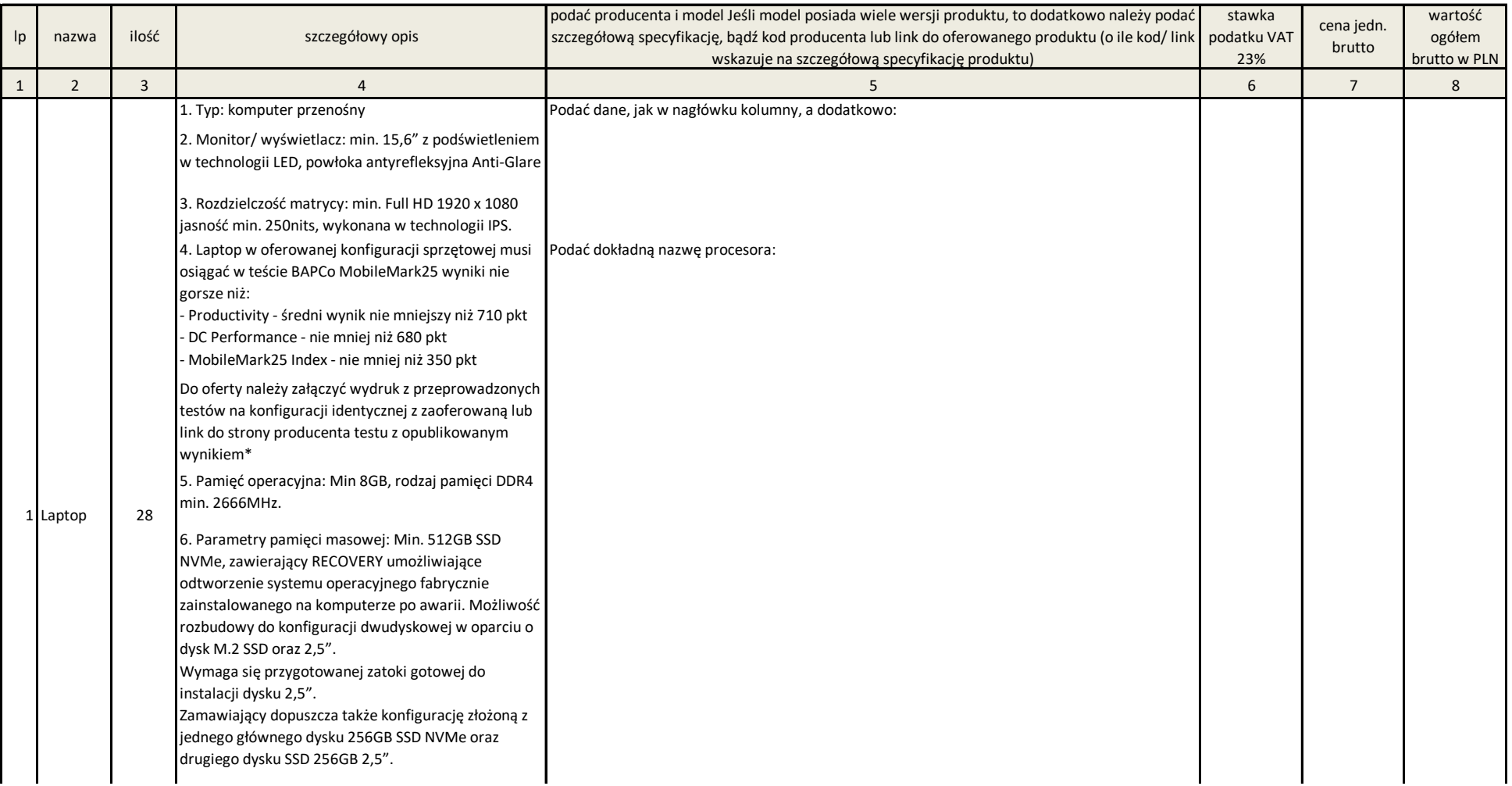

7.Wyposażenie multimedialne: Wbudowana karta dźwiękowa zgodna z HD Audio, wbudowane głośniki stereo Dolby Audio min 2x2W, wbudowane mikrofony, sterowanie głośnością głośników za pośrednictwem wydzielonych klawiszy funkcyjnych na klawiaturze, wydzielony przycisk funkcyjny do natychmiastowego wyciszania głośników oraz mikrofonu (mute), wbudowana kamera internetowa.

8. Płyta główna: Zaprojektowana i wyprodukowana przez producenta komputera wyposażona w interfejs SATA III (6 Gb/s) do obsługi dysków twardych. Płyta główna i konstrukcja laptopa wspierająca konfiguracje dwu dyskową SSD M.2+ HDD 2,5''.

# 9 Wymagania dodatkowe:

Karta graficzna - Zintegrowana z dynamicznie przydzielaną pamięcią Łączność: moduł Bluetooth, Wi-Fi 802.11 ax lub Wi-Fi

802.11 ac, Wbudowane interfejsy / Komunikacja - Min. 3 porty

USB typu A z czego min. 2xUSB 3.1, min. 2 porty USB typu C z czego min. 1xUSB 3.1 Gen2, złącze słuchawek i złącze mikrofonu typu COMBO, HDMI, złącze RJ45, czytnik kart multimedialnych SD. Dedykowany przycisk umożliwiający odtworzenie systemu z partycji recovery.

Wymagana liczba portów nie może zostać osiągnięta poprzez zastosowanie adapterów, przejściówek, itp. Złącze HDMI musi umożliwiać podłączenie i obsługę zewnętrznego wyświetlacza w rozdzielczości min. 2560x1440 przy min. 60Hz.

Karta sieciowa WLAN - Wbudowana karta sieciowa, pracująca w standardzie AX

Bluetooth 5.0

Klawiatura - układ US, odporna na zalanie, podświetlana. Klawiatura z wydzielonym blokiem numerycznym.

Wbudowany akumulator - Pozwalający na nieprzerwaną pracę urządzenia przez min. 8,5 godzin – należy załączyć test MobileMark® 25 z wynikiem Battery Life" w formacie PDF potwierdzający czas pracy na zasilaniu bateryjnym. Test wykonany zgodnie z przedstawionymi wytycznymi.\*

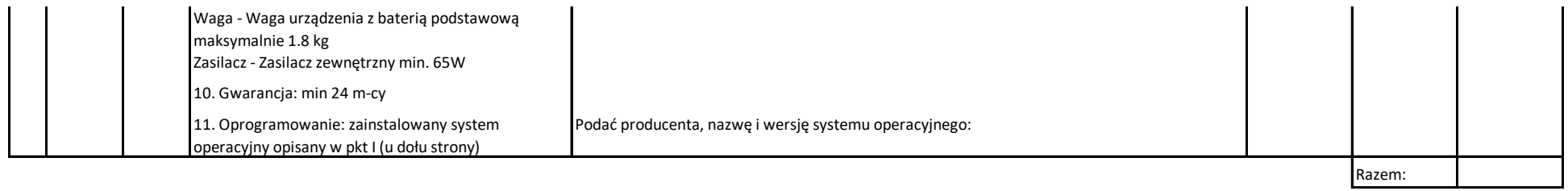

Tabela nr.2

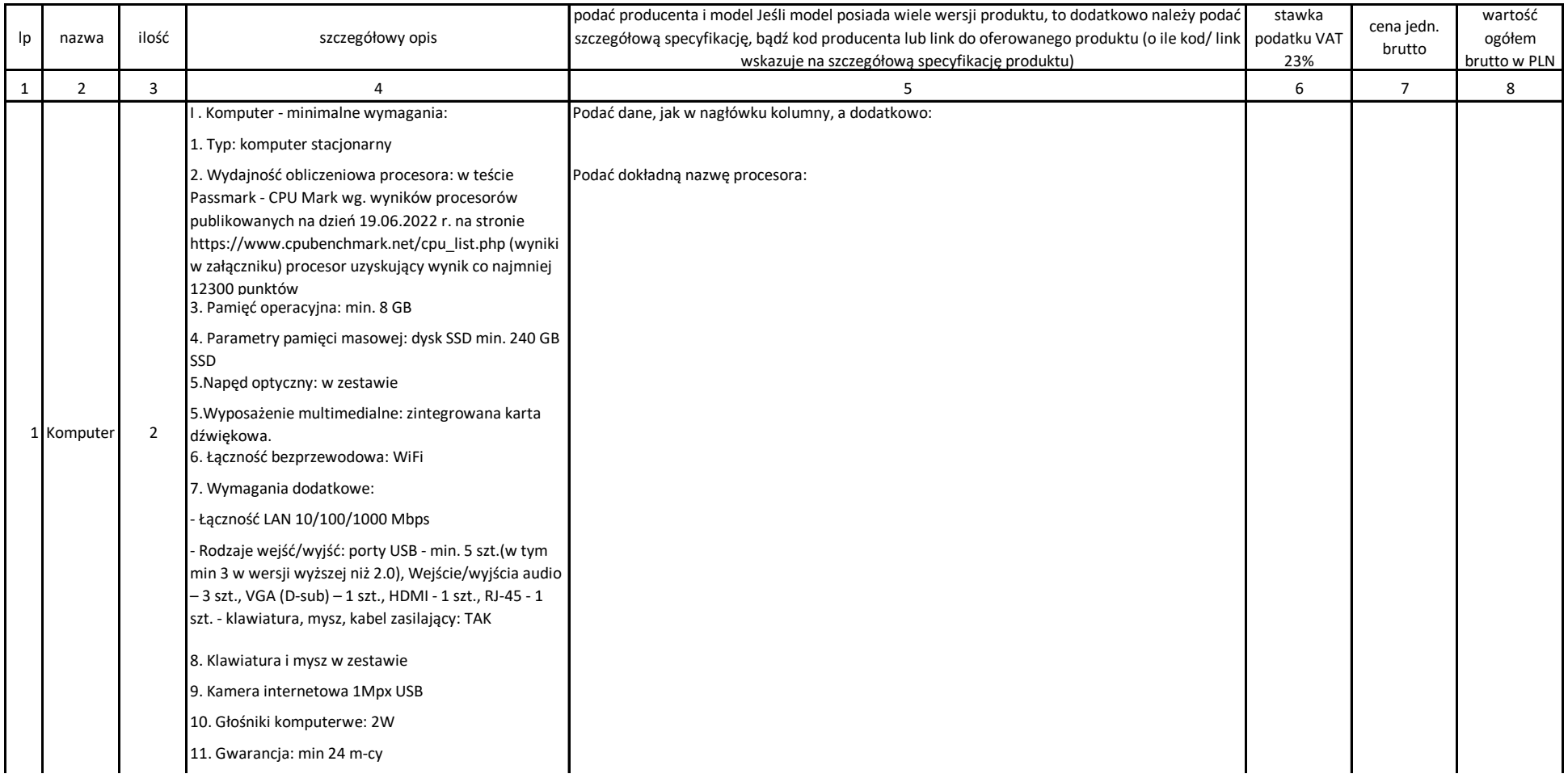

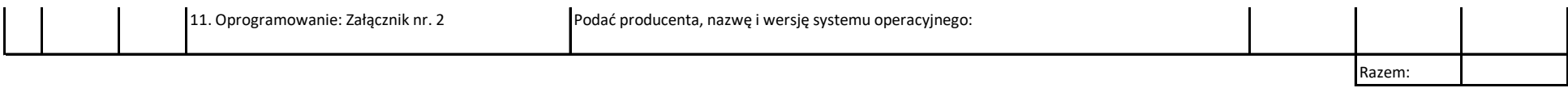

### Tabela nr. 3

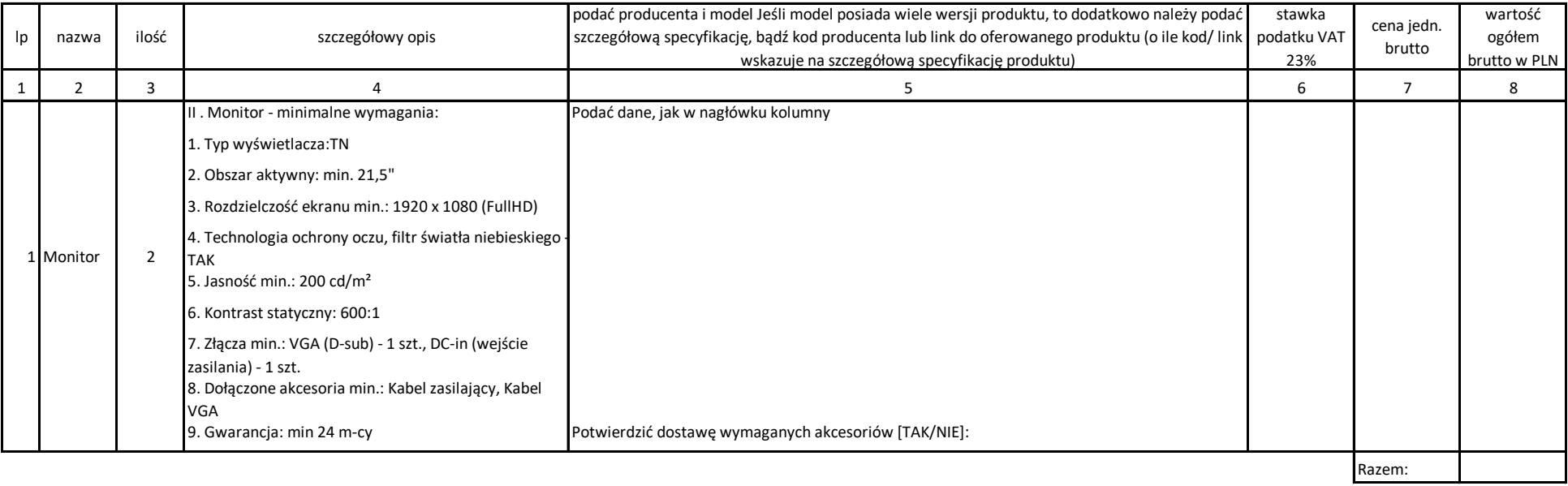

Cenę netto i brutto należy przenieść do formularza ofertowego Wszystkie rodukty muszą być obęte 23% stawką podatku VAT.

# **Załącznik nr. 1**

Zainstalowany system operacyjny co najmniej Windows 10 Pro 64-bitowy w polskiej wersji językowej lub system równoważny wraz z nośnikiem instalacyjnym. Klucz licencyjny systemu musi być zapisany trwale w BIOS i umożliwiać jego instalację bez potrzeby ręcznego wpisywania klucza licencyjnego.

Zamawiający nie dopuszcza zaoferowania systemu operacyjnego pochodzącego z rynku wtórnego, reaktywowanego systemu.

System równoważny musi spełniać następujące wymagania poprzez wbudowane mechanizmy, bez użycia dodatkowych aplikacji:

1. Dostępne dwa rodzaje graficznego interfejsu użytkownika:

a. Klasyczny, umożliwiający obsługę przy pomocy klawiatury i myszy,

b. Dotykowy umożliwiający sterowanie dotykiem na urządzeniach typu

tablet lub monitorach dotykowych.

2. Interfejsy użytkownika dostępne w wielu językach do wyboru – w tym polskim i angielskim.

3. Zlokalizowane w języku polskim, co najmniej następujące elementy: menu, odtwarzacz multimediów, pomoc, komunikaty systemowe.

4. Wbudowany system pomocy w języku polskim.

5. Graficzne środowisko instalacji i konfiguracji dostępne w języku polskim.

6. Funkcje związane z obsługą komputerów typu tablet, z wbudowanym modułem "uczenia się" pisma użytkownika – obsługa języka polskiego.

7. Funkcjonalność rozpoznawania mowy, pozwalającą na sterowanie komputerem głosowo, wraz z modułem "uczenia się" głosu użytkownika.

8. Możliwość dokonywania bezpłatnych aktualizacji i poprawek w ramach wersji systemu operacyjnego poprzez Internet, mechanizmem udostępnianym przez producenta systemu z możliwością wyboru instalowanych poprawek oraz mechanizmem sprawdzającym, które z poprawek są potrzebne.

9. Możliwość dokonywania aktualizacji i poprawek systemu poprzez mechanizm zarządzany przez administratora systemu Zamawiającego.

10. Dostępność bezpłatnych biuletynów bezpieczeństwa związanych z działaniem systemu operacyjnego.

11. Wbudowana zapora internetowa (firewall) dla ochrony połączeń internetowych; zintegrowana z systemem konsola do zarządzania ustawieniami zapory i regułami IP v4 i v6.

12. Wbudowane mechanizmy ochrony antywirusowej i przeciw złośliwemu oprogramowaniu z zapewnionymi bezpłatnymi aktualizacjami.

13. Wsparcie dla większości powszechnie używanych urządzeń peryferyjnych (drukarek, urządzeń sieciowych, standardów USB, Plug&Play, Wi-Fi).

14. Funkcjonalność automatycznej zmiany domyślnej drukarki w zależności od sieci, do której podłączony jest komputer.

15. Możliwość zarządzania stacją roboczą poprzez polityki grupowe – przez politykę rozumiemy zestaw reguł definiujących lub ograniczających funkcjonalność systemu lub aplikacji.

16. Rozbudowane, definiowalne polityki bezpieczeństwa – polityki dla systemu operacyjnego i dla wskazanych aplikacji.

17. Możliwość zdalnej automatycznej instalacji, konfiguracji, administrowania oraz aktualizowania systemu, zgodnie z określonymi uprawnieniami poprzez polityki grupowe.

18. Zabezpieczony hasłem hierarchiczny dostęp do systemu, konta i profile użytkowników zarządzane zdalnie; praca systemu w trybie ochrony kont użytkowników.

19. Mechanizm pozwalający użytkownikowi zarejestrowanego w systemie przedsiębiorstwa/instytucji urządzenia na uprawniony dostęp do zasobów tego systemu.

20. Zintegrowany z systemem moduł wyszukiwania informacji (plików różnego typu, tekstów, metadanych) dostępny z kilku poziomów: poziom menu, poziom otwartego okna systemu operacyjnego; system wyszukiwania oparty na konfigurowalnym przez użytkownika module indeksacji zasobów lokalnych.

21. Zintegrowany z systemem operacyjnym moduł synchronizacji komputera z urządzeniami zewnętrznymi.

22. Obsługa standardu NFC (near field communication).

23. Możliwość przystosowania stanowiska dla osób niepełnosprawnych (np. słabo widzących).

24. Wsparcie dla IPSEC oparte na politykach – wdrażanie IPSEC oparte na zestawach reguł definiujących ustawienia zarządzanych w sposób centralny.

25. Automatyczne występowanie i używanie (wystawianie) certyfikatów PKI X.509.

26. Mechanizmy logowania do domeny w oparciu o:

a. Login i hasło,

b. Karty z certyfikatami (smartcard),

c. Wirtualne karty (logowanie w oparciu o certyfikat chroniony poprzez moduł TPM).

27. Mechanizmy wieloelementowego uwierzytelniania.

28. Wsparcie dla uwierzytelniania na bazie Kerberos v. 5.

29. Wsparcie do uwierzytelnienia urządzenia na bazie certyfikatu.

30. Wsparcie dla algorytmów Suite B (RFC 4869).

31. Wsparcie wbudowanej zapory ogniowej dla Internet Key Exchange v. 2 (IKEv2) dla warstwy transportowej IPsec.

32. Wbudowane narzędzia służące do administracji, do wykonywania kopii zapasowych polityk i ich odtwarzania oraz generowania raportów z ustawień polityk.

33. Wsparcie dla środowisk Java i .NET Framework 4.x – możliwość uruchomienia aplikacji działających we wskazanych środowiskach.

34. Wsparcie dla JScript i VBScript – możliwość uruchamiania interpretera poleceń.

35. Zdalna pomoc i współdzielenie aplikacji – możliwość zdalnego przejęcia sesji zalogowanego użytkownika celem rozwiązania problemu z komputerem,

36. Rozwiązanie służące do automatycznego zbudowania obrazu systemu wraz z aplikacjami. Obraz systemu służyć ma do automatycznego upowszechnienia systemu operacyjnego inicjowanego i wykonywanego w całości poprzez sieć komputerową

37. Rozwiązanie ma umożliwiające wdrożenie nowego obrazu poprzez zdalną instalację.

38. Transakcyjny system plików pozwalający na stosowanie przydziałów (ang. quota) na dysku dla użytkowników oraz zapewniający większą niezawodność i pozwalający tworzyć kopie zapasowe.

39. Zarządzanie kontami użytkowników sieci oraz urządzeniami sieciowymi tj. drukarki, modemy, woluminy dyskowe, usługi katalogowe.

40. Udostępnianie modemu.

41. Oprogramowanie dla tworzenia kopii zapasowych (Backup); automatyczne wykonywanie kopii plików z możliwością automatycznego przywrócenia wersji wcześniejszej.

42. Możliwość przywracania obrazu plików systemowych do uprzednio zapisanej postaci.

43. Identyfikacja sieci komputerowych, do których jest podłączony system operacyjny, zapamiętywanie ustawień i przypisywanie do min. 3 kategorii bezpieczeństwa (z predefiniowanymi odpowiednio do kategorii ustawieniami zapory sieciowej, udostępniania plików itp.).

44. Możliwość blokowania lub dopuszczania dowolnych urządzeń peryferyjnych za pomocą polityk grupowych (np. przy użyciu numerów identyfikacyjnych sprzętu).

45. Wbudowany mechanizm wirtualizacji typu hypervisor, umożliwiający, zgodnie z uprawnieniami licencyjnymi, uruchomienie do 4 maszyn wirtualnych.

46. Mechanizm szyfrowania dysków wewnętrznych i zewnętrznych z możliwością szyfrowania ograniczonego do danych użytkownika.

47. Wbudowane w system narzędzie do szyfrowania partycji systemowych komputera, z możliwością przechowywania certyfikatów w mikrochipie TPM (Trusted Platform Module) w wersji minimum 1.2 lub na kluczach pamięci przenośnej USB.

48. Wbudowane w system narzędzie do szyfrowania dysków przenośnych, z możliwością centralnego zarządzania poprzez polityki grupowe, pozwalające na wymuszenie szyfrowania dysków przenośnych.

49. Możliwość tworzenia i przechowywania kopii zapasowych kluczy odzyskiwania do szyfrowania partycji w usługach katalogowych.

50. Możliwość instalowania dodatkowych języków interfejsu systemu operacyjnego oraz możliwość zmiany języka bez konieczności reinstalacji systemu.

#### **Załącznik nr. 2**

Zainstalowany system operacyjny (na każdym z urządzeń wyłącznie jeden system operacyjny):

• w wersji preinstalowanej

• zapewniający prawidłową pracę urządzenia, kompatybilny z wszystkimi komponentami i technologiami zastosowanymi w powyższym urządzeniu, środowisku sieciowym

• zapewniający pełną integrację m.in. z następującym oprogramowaniem: Microsoft Teams, Zoom

• zlokalizowane w języku polskim, co najmniej następujące elementy: menu, pomoc, komunikaty systemowe, menedżer plików

• graficzne środowisko instalacji i konfiguracji dostępne w języku polskim

• wbudowany system pomocy w języku polskim

• Oprogramowanie dla tworzenia kopii zapasowych (Backup);

• automatyczne wykonywanie kopii plików z możliwością automatycznego przywrócenia wersji wcześniejszej

- możliwość przywracania obrazu plików systemowych do uprzednio zapisanej postaci
- możliwość przywracania systemu operacyjnego do stanu początkowego z pozostawieniem plików użytkownika
- wbudowana zapora internetowa (firewall) dla ochrony połączeń internetowych
- wbudowane mechanizmy ochrony antywirusowej i przeciw złośliwemu oprogramowaniu z zapewnionymi bezpłatnymi aktualizacjami
- możliwość dokonywania aktualizacji i poprawek systemu przez Internet z możliwością wyboru instalowanych poprawek.

• możliwość dokonywania uaktualnień sterowników urządzeń przez Internet - witrynę producenta systemu darmowe aktualizacje w ramach wersji systemu operacyjnego przez Internet (niezbędne aktualizacje, poprawki, biuletyn bezpieczeństwa muszą być dostarczane bez dodatkowych opłat) - wymagane podanie nazwy strony serwera WWW

- internetowa aktualizacia zapewniona w jezyku polskim
- wsparcie dla większości powszechnie używanych urządzeń peryferyjnych (drukarek, urządzeń sieciowych, standardów USB, Plug&Play, Wi-Fi)
- funkcjonalność automatycznej zmiany domyślnej drukarki w zależności od sieci, do której podłączony jest komputer
- możliwość zdalnej automatycznej instalacji, konfiguracji, administrowania oraz aktualizowania systemu
- zabezpieczony hasłem hierarchiczny dostęp do systemu, konta i profile użytkowników
- zarządzane zdalnie; praca systemu w trybie ochrony kont
- zintegrowany z systemem operacyjnym moduł synchronizacji komputera z urządzeniami zewnętrznymi
- możliwość przystosowania stanowiska dla osób niepełnosprawnych (np. słabo widzących)
- wsparcie dla architektury 64 bitowej
- Nie dopuszcza się stosowania emulatorów ani środowisk wirtualnych do uruchomienia w/w oprogramowania.

Nie dopuszcza się licencji pochodzącej z rynku wtórnego. Zamawiający zastrzega możliwość weryfikacji autentyczności legalności systemu operacyjnego.

## Informacje dodakowe

\*

I Sprzęt wraz z oprogramowaniem nie jest przeznaczony dla szkół, dlatego też nie nie można zastosować zerowej stawki VAT zgodnie z "Ustawą o podatku od towarów i usług" Dz.U. z 2011 r., Nr 177, poz.1054 t.j. ze zm. (art. 83 ust. 1 pkt. 26)

Dokumentem potwierdzającym spełnienie wymagań będzie złożony przez Wykonawcę wydruk szczegółowego raportu z testów wydajności BAPCo MobileMark25, dla laptopa w konfiguracji identycznej z oferowaną. Zamawiający wymaga aby test wydajności MobileMark25 został wykonany w konfiguracji całego komputera identycznej z wymaganą (włącznie z baterią) oraz przy rozdzielczości natywnej wbudowanego ekranu i innymi ustawieniami zgodnymi z zaleceniami producenta testu, tj. na automatycznych ustawieniach konfiguratora dołączonego przez firmę BAPCo oraz włączonych wszystkich urządzaniach. Nie dopuszcza się stosowania overclokingu, oprogramowania wspomagającego pochodzącego z innego źródła niż fabrycznie zainstalowane oprogramowanie przez producenta, ingerowania w ustawieniach BIOS (tzn. wyłączanie urządzeń stanowiących pełną konfigurację) jak również w samym środowisku systemu (tzn. zmniejszanie rozdzielczości, jasności i kontrastu itp.).

Zamawiający zastrzega sobie, iż w celu sprawdzenia poprawności przeprowadzonych testów Wykonawca może zostać wezwany przy dostawie do wykonania w obecności Zamawiającego, na dwóch losowo wskazanych przez Zamawiającego laptopach, testów ich wydajności, zgodnie z powyższymi wymaganiami, potwierdzającymi wymagane wyniki wydajnościowe.

#### Wytyczne testów MobileMark \* \*

Testy MobileMark® 25 muszą być wykonane w konfiguracji całego laptopa identycznej z wymaganą (włącznie z baterią) oraz przy rozdzielczości ekranu 1920x1080 pixeli/60 Hz, 32-bitowej głebi koloru. opisy użytych testów wraz z wynikami w formacie PDF w terminie nie dłuższym niż 7 dni od otrzymania zawiadomienia od Zamawiającego.

Ustawienie jasności ekranu - 100% dostępnego zakresu regulacji maksymalnej jasności ekranu.

Testy MobileMark® 25 należy wykonać z ustawionym paskiem wydajności Windows na pozycji "Best Performance", aby dla testu czasu pracy na zasilaniu bateryjnym "Battery Life" aplikacja testująca miała możliwość wykorzystania pełnej mocy urządzenia. Nie dopuszcza się włączonej opcji "Process Idle Tasks" dla testu "Battery Life". Wykonany test musi przedstawiać funkcję "PROCESS IDLE TASKS" jako "False"

W przypadku użycia przez Wykonawcę testu BAPCo do oceny wydajności Zamawiający zastrzega sobie, iż w celu sprawdzenia poprawności przeprowadzonych testów Wykonawca musi dostarczyć Zamawiającemu oprogramowanie testujące wraz z licencją, zestaw komputerowy w konfiguracji identycznej z wymaganą oraz dokładne opisy użytych testów wraz z wynikami w formacie PDF w terminie nie dłuższym niż 7 dni od otrzymania zawiadomienia od Zamawiającego.